## **Mohnlebkuchen**

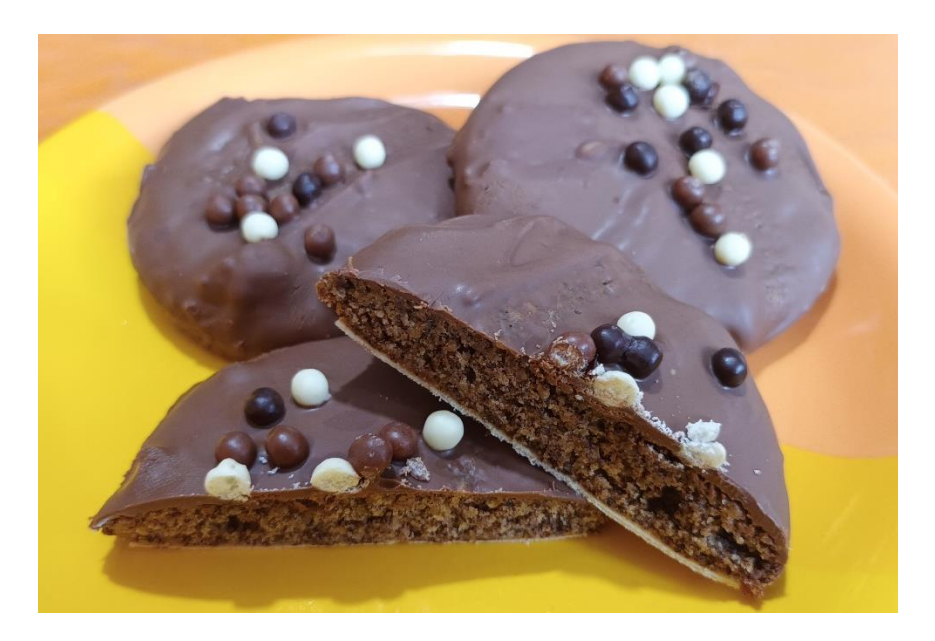

Das Rezept ist meine eigene Erfindung. Ein paar Versuche waren nötig um einen saftigen Lebkuchen zu bekommen.

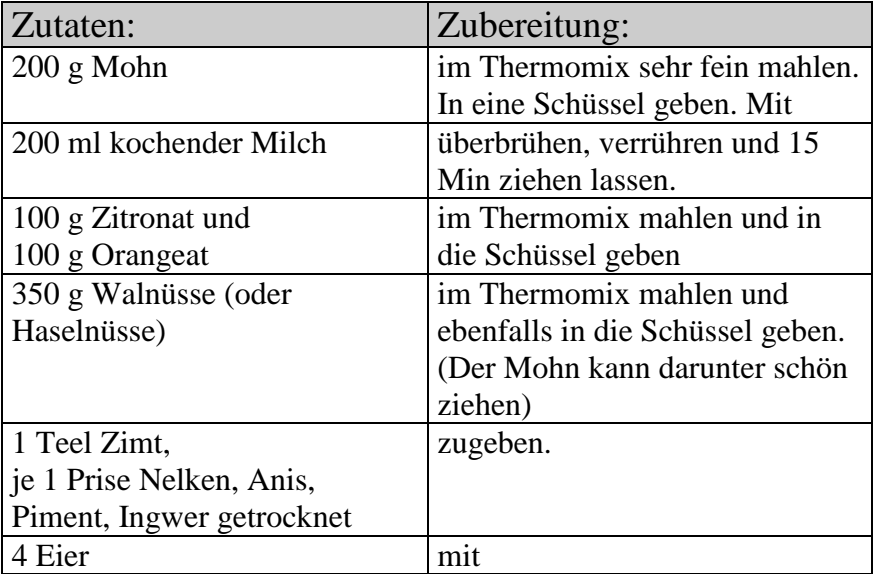

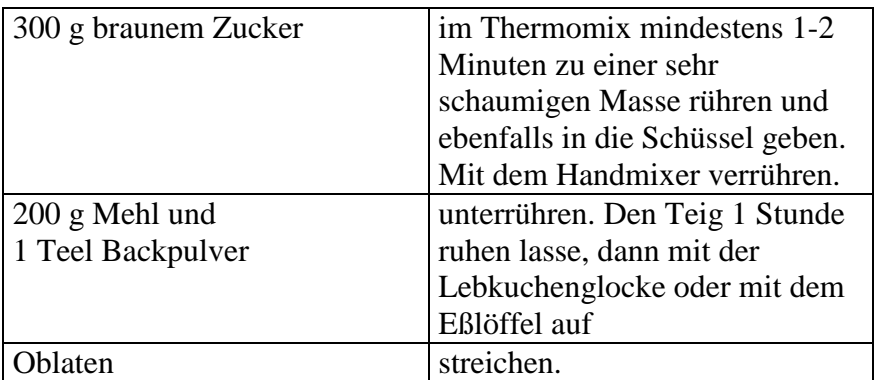

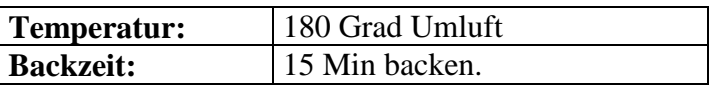

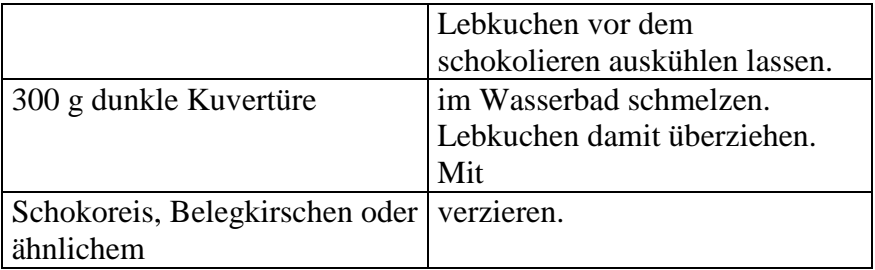

**Tipp:** Wer Zitronat und Orangeat nicht mag, kann auch Rosinen und/oder getrocknete Aprikosen zerkleinern. Die Trockenfrüchte halten die Lebkuchen über längere Zeit schön saftig.